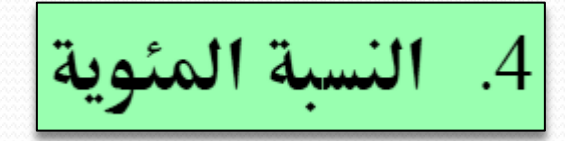

1 هي كسر مقامه 100 لتحويـل الكسر إلى نسبة مئوية نضربه في 100 ونتبعه بالرمز % **مثال:** حول الكسر 3 إلى نسبة مئوية.  $\frac{3}{8} = \frac{3}{8} \times 100 = \frac{3 \times 100}{8} = \frac{300}{8} = 37.5\%$  $\frac{3}{8} = \frac{3}{8} \times 100 = \frac{3 \times 100}{8} = \frac{30}{8}$  $=\frac{3}{8} \times 100 = \frac{3 \times 100}{8} = \frac{300}{8} = 37.5$ **مثال:** حول النسبة 40% إلى كسر  $40 - 4 - 2 \times 2 - 2$  $\frac{1}{100} = \frac{1}{10} = \frac{1}{2 \times 5} = \frac{1}{5}$  $=\frac{4}{10}=\frac{2\times2}{2\times5}=$  $\frac{2}{5}$  $\times$ **مثال:** احسب من 80 25% من 80 $25\%$  25%  $25\% \times 80 = \frac{25}{100} \times 80 = \frac{25 \times 80}{100} = \frac{2000}{100} = 20$  $\frac{25}{100} \times 80 = \frac{25 \times 80}{100} = \frac{2000}{100}$  $\times 80 = \frac{25}{100} \times 80 = \frac{25 \times 80}{100} = \frac{2000}{100} = 20$ 8

**مثال:** عند شراء جهاز كمبيوتر بمبلغ 2000 لاير وكان هناك خصم بنسبة %15 احسب المبلغ المدفوع عند الشراء.

مقدار الخصم للجهاز الواحد هو:

$$
2000 \times 15\% = 2000 \left(\frac{15}{100}\right)
$$

$$
= \frac{30000}{100} = 300
$$

قيمة الجهاز الواحد بعد الخصم = 2000 - 300=1700 ريــال

**مثال:**

**الحل**

الحل<br>مقدار الزيادة في الراتب = % <mark>1500 × 5</mark> 1  $1500 \times 5$   $\% =$  بادة في الراتب $7500 \left(\frac{5}{100}\right) = \frac{7500}{100} = 75$  $\left(\frac{5}{100}\right) = \frac{7500}{100}$  $\times$ 5 ° زيادة في الراتب $\left(\frac{5}{100}\right) = \frac{7500}{100} = 75$  $\left(\frac{5}{100}\right) = \frac{75}{10}$ 

الراتب الجديد بعد الزيادة:

*1500 75 1575 reyal*

مقــدار الـــريح \_\_ نسسبة السربح النسبة المئوية للربح هي : نمسن الشسراء 100 مقسدار الضسارة بة القســ ار ڈ النسبة المئوية للخسارة هي :تُعسن الشّسراءِ 100

قاعدة

**مثّال: اشترى صالح قطعة أرض بمبلغ 250,000 ريال وباعها بعد مدة بمبلغ 400,000 ريال. احسب النسبة** المئوية لربح صالح.

**(400 000 - 250 000)**  $\frac{x}{100} = \frac{(400\ 000 - 250)}{250\ 000}$ *x* 

**150 000**  $\frac{x}{100} = \frac{150\ 000}{250\ 000}$ *x* 

**250 000**<br>**250 000x** =  $100 \times 150$  000

 $250\ 000x = 15\ 000\ 000$ 

$$
x = \frac{15\ 000\ 000}{250\ 000} = \frac{1\ 500}{25} = 60\%
$$

الحل:

## **مثال :**  اشترت سيدة مصوغات ذهبية بمكسب 20% فكان صافي الربح 300 ألف ريال فبكم اشترت الذهب.

$$
\frac{\overbrace{\text{min. }100}^{\text{min.}}}{100} = \frac{\overbrace{\text{min. }100}^{\text{min.}}}{100}
$$

 $\frac{100}{20} = \frac{300000}{100}$  $\frac{20}{100} = \frac{300}{x}$ 

100 x<br>20x =  $100 \times 300\ 000$ 

 $20x = 100 \times 300$  00<br> $20x = 3000000$ 

$$
20x = 30\,000\,000
$$
  

$$
x = \frac{30\,000\,000}{20} = \frac{3\,000\,000}{2} = 1\,500\,000
$$